## $N^{\circ}$  21

Исполнитель преобразует число на экране.

У исполнителя есть три команды, которым присвоены номера:

- 1. Прибавить 1
- 2. Прибавить 2
- 3. Умножить на 3

Первая команда увеличивает число на экране на 1, вторая увеличивает его на 2, третья - умножает на 3.

Программа для исполнителя - это последовательность команд.

Сколько существует программ, которые преобразуют исходное число 1 в число 27, и при этом траектория вычислений содержит число 8 и не содержит чисел 10 и 11?

Траектория вычислений - это последовательность результатов выполнения всех команд программы. Например, для программы 213 при исходном числе 4 траектория будет состоять из чисел 6, 7, 21.

 $def f (a,x):$ if  $a == 10$  or  $a == 11$ : return 0 if  $a > x$ : return 0 if  $a == x$ : return 1 else: return  $f(a+1, x) + f(a+2, x) + f(a*3, x)$ 

 $print(f(1, 8) * f(8, 27))$ 

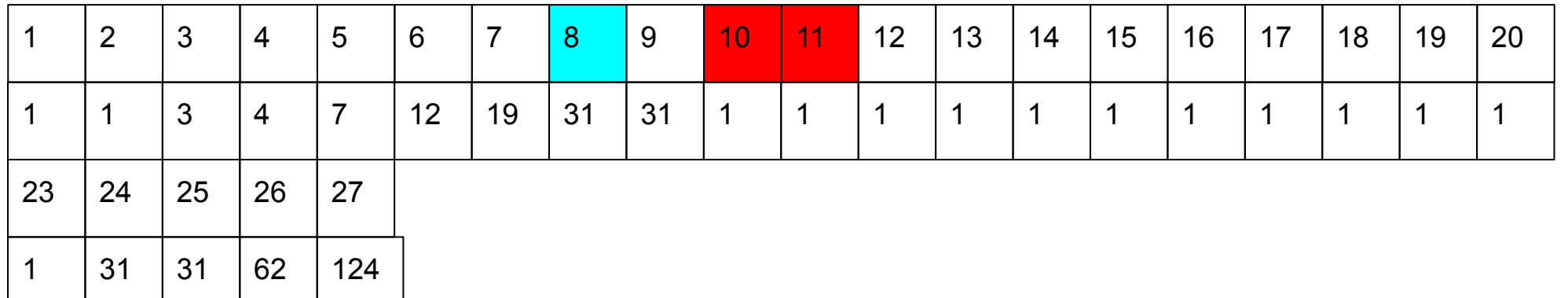